**UNESUM-Ciencias: Revista Científica Multidisciplinaria ISSN 2602-8166 Publicación cuatrimestral. Vol. 5, No. 4 (Número Especial), Año 2021. Pág. 185-196** DISEÑO E IMPLEMENTACIÓN DE RED LAN PARA TECNOIMPORT

# **DISEÑO E IMPLEMENTACIÓN DE RED LAN PARA TECNOIMPORT**

AUTORES:Dayana Mendoza Peña1 DIRECCIÓN PARA CORRESPONDENCIA: dmendoza@uci.cu Fecha de recepción: 15/02/2021

Fecha de aceptación: 20/06/2021

#### RESUMEN

A partir del avance de las nuevas tecnologías, las redes de computadoras han mantenido una tendencia al desarrollo ascendente a nivel global. De manera general las organizaciones cada vez se benefician en mayor medida con la implementación de estas redes en sus entornos, debido a la probada eficiencia y mejoras en la comunicación y el flujo de desarrollo de los procesos que llevan a cabo. En la empresa TECNOIMPORT, se ha definido diseñar e implementar una red LAN, que posibilite conectar las estaciones de trabajo de la institución. En el presente trabajo se realiza una propuesta de diseño a partir del análisis de las características y necesidades particulares de la entidad. Para llevar a cabo esta propuesta se definen los diferentes elementos a tener en cuenta, de acuerdo a metodologías ampliamente utilizadas en el diseño e implementación de redes de computadoras.

PALABRAS CLAVE: comunicaciones; redes de computadoras; teleinformática

## **DESIGN AND IMPLEMENTATION OF LAN NETWORK FOR TECNOIMPORT**

### ABSTRACT

With the advancement of new technologies, computer networks have maintained an upward development trend at a global level. In general, organizations are increasingly benefiting from the implementation of these networks in their environments, due to the proven efficiency and improvements in communication and the development flow of the processes they carry out. In the company TECNOIMPORT, it has been defined to design and implement a LAN network, which makes it possible to connect the institution's workstations. In this work, a design proposal is made based on the analysis of the characteristics and particular needs of the entity. To carry out this proposal, the different elements to take into account are defined, according to widely used methodologies in the design and implementation of computer networks.

KEYWORDS: communications; computer networks; teleinformatics

**© Universidad Estatal del Sur de Manabí. Jipijapa, Ecuador. 185**

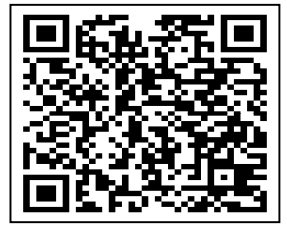

<sup>&</sup>lt;sup>1</sup> Ingeniera en Ciencias informáticas, Profesora Instructora del Departamento de Informática de la Facultad de Ciencias y Tecnologías Computacionales de la Universidad de las Ciencias Informáticas. La Habana, Cuba. dmendoza@uci.cu

# **INTRODUCCIÓN**

Con el avance de las nuevas tecnologías las redes de comunicaciones han experimentado un incesante crecimiento desde el surgimiento del World Wide Web a través del cual han proliferado infinitud de servicios y aplicaciones con cada vez más usuarios interconectados (Vega & Aracil, 2018), . Actualmente las redes de computadoras conforman un conjunto de equipos informáticos y software conectados entre sí con la finalidad de compartir recursos y ofrecer servicios (Regalado et. Al, 2018), lo cual ha tomado gran importancia a nivel global por la incidencia que su utilización puede tener en el desarrollo eficiente de los procesos.

En la empresa TECNOIMPORT, se ha definido implementar una red LAN que posibilite interconectar los equipos de las estaciones de trabajo, para facilitar la comunicación y el desarrollo de los procesos que llevan a cabo. Esta institución se dedica a la importación de equipos de alta tecnología tanto para el sector estatal como para el privado (Mar Cornelio et al., 2020). Está ubicada en un edificio de dos plantas, en el primer piso se ubican, la dirección con 5 computadoras y 3 departamentos con 5, 7 y 3 computadoras de escritorio respectivamente, todas estas estaciones de trabajo se enlazan a través del switch1, que a su vez se enlaza con el switch2 principal. En el primer piso está ubicada además una sala de servidores, con la estación de trabajo del especialista informático y con 2 computadoras de altas prestaciones que funcionan como servidores de intranet, ftp, correo y mensajería instantánea, estas PC se conectan junto al cortafuegos de tipo hardware (también ubicado en esta sala) a través del switch2 principal que a su vez se enlaza con el Router1. En el segundo piso se ubican 5 oficinas con 4 computadoras cada una, las cuales se conectan a través de un switch3, que también está enlazado al switch1 del primer piso.

Se conoce que el personal que utilizará la red y los sistemas informáticos ocupan los siguientes cargos:

| Cargo                         | Nivel de conocimientos informáticos |
|-------------------------------|-------------------------------------|
| Director                      | Alto                                |
| Jefes de departamento         | Medio                               |
| Especialista informático      | Alto                                |
| Subdirectores                 | Medio                               |
| Técnicos de gestión económica | Medio                               |
| Secretarias                   | Bajo                                |
| Recepcionista                 | Bajo                                |

**Tabla 1.** Personal de la entidad

De manera general la empresa cuenta con una nómina de 48 trabajadores distribuidos de la siguiente manera: Tres departamentos, con 19 trabajadores y 5 áreas de desarrollo con 23, un director y el resto consta como personal de servicio.

Actualmente se cuenta con los siguientes recursos de Hardware y software:

**186 UNESUM-Ciencias. Publicación cuatrimestral. Vol. 5, Año 2021, No. 4 (Número Especial),** 

### **UNESUM-Ciencias: Revista Científica Multidisciplinaria ISSN 2602-8166**

**Publicación cuatrimestral. Vol. 5, No. 4 (Número Especial), Año 2021. Pág. 185-196** DISEÑO E IMPLEMENTACIÓN DE RED LAN PARA TECNOIMPORT

| <b>Hardware</b>  | <b>Uso</b>        | <b>Software</b>               | Descripción              |
|------------------|-------------------|-------------------------------|--------------------------|
| PC1              | Propósito general | Windows 10, Firefox, Office16 |                          |
| PC <sub>2</sub>  | Propósito general | Windows 10, Firefox, Office16 | ÷,                       |
| PC <sub>3</sub>  | Propósito general | Windows 10, Firefox, Office16 | $\ddot{\phantom{1}}$     |
| PC <sub>4</sub>  | Propósito general | Windows 10, Firefox, Office16 | $\overline{\phantom{a}}$ |
| PC <sub>5</sub>  | Propósito general | Windows 10, Firefox, Office16 | $\overline{\phantom{a}}$ |
| PC <sub>6</sub>  | Propósito general | Windows 10, Firefox, Office16 | $\ddot{\phantom{1}}$     |
| PC7              | Propósito general | Windows 10, Firefox, Office16 |                          |
| PC8              | Propósito general | Windows 10, Firefox, Office16 | $\overline{\phantom{a}}$ |
| PC <sub>9</sub>  | Propósito general | Windows 10, Firefox, Office16 | $\bar{\phantom{a}}$      |
| <b>PC10</b>      | Propósito general | Windows 10, Firefox, Office16 | $\ddot{\phantom{1}}$     |
| PC11             | Propósito general | Windows 10, Firefox, Office16 | $\overline{\phantom{a}}$ |
| <b>PC12</b>      | Propósito general | Windows 10, Firefox, Office16 | $\blacksquare$           |
| <b>PC13</b>      | Propósito general | Windows 10, Firefox, Office16 | $\overline{\phantom{a}}$ |
| <b>PC14</b>      | Propósito general | Windows 10, Firefox, Office16 | $\sim$                   |
| PC15             | Propósito general | Windows 10, Firefox, Office16 | $\blacksquare$           |
| <b>PC16</b>      | Propósito general | Windows 10, Firefox, Office16 | $\bar{\phantom{a}}$      |
| <b>PC17</b>      | Propósito general | Windows 10, Firefox, Office16 | $\ddot{\phantom{1}}$     |
| <b>PC18</b>      | Propósito general | Windows 10, Firefox, Office16 | $\blacksquare$           |
| PC19             | Propósito general | Windows 10, Firefox, Office16 | $\Box$                   |
| <b>PC20</b>      | Propósito general | Windows 10, Firefox, Office16 | $\ddot{\phantom{1}}$     |
| PC21             | Propósito general | Windows 10, Firefox, Office16 |                          |
| <b>PC22</b>      | Propósito general | Windows 10, Firefox, Office16 | $\overline{\phantom{a}}$ |
| PC23             | Propósito general | Windows 10, Firefox, Office16 | $\blacksquare$           |
| PC <sub>24</sub> | Propósito general | Windows 10, Firefox, Office16 |                          |
| <b>PC25</b>      | Propósito general | Windows 10, Firefox, Office16 | $\blacksquare$           |
| <b>PC26</b>      | Propósito general | Windows 10, Firefox, Office16 | $\overline{\phantom{a}}$ |
| PC27             | Propósito general | Windows 10, Firefox, Office16 |                          |
| <b>PC28</b>      | Propósito general | Windows 10, Firefox, Office16 |                          |

**Tabla 2.** Recursos de hardware y software de la entidad

**© Universidad Estatal del Sur de Manabí. Jipijapa, Ecuador. 187**

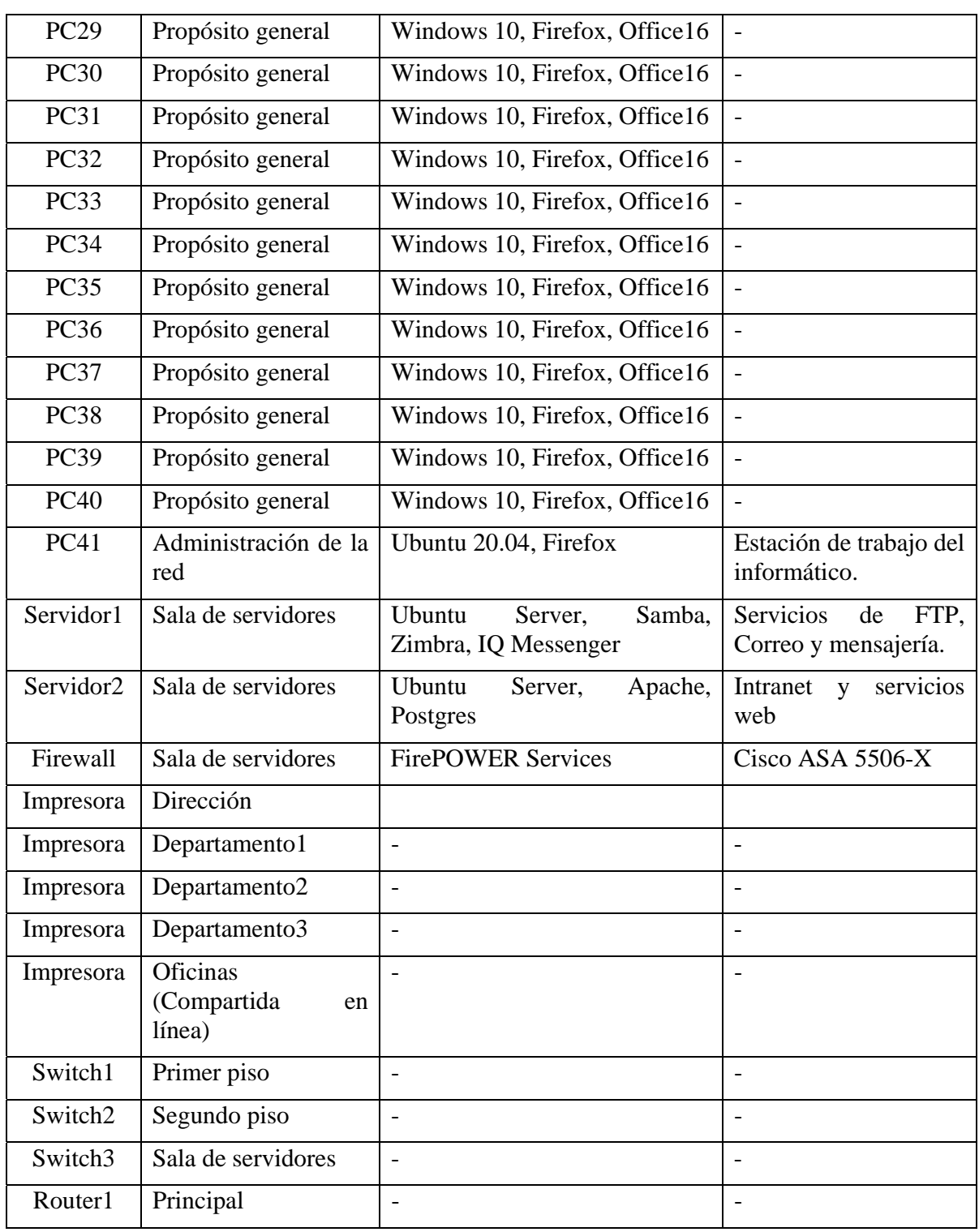

Se conoce por consenso de los administradores de red que el intervalo de direcciones IP a usar en el direccionamiento es: 192.168.0.0/24 para las subredes de computadoras y se prevé una escalabilidad de la red de hasta 20 terminales en total por cada vlan.

## **Requisitos, expectativas y datos**

**Tabla 3.** Preguntas para la determinación de requisitos

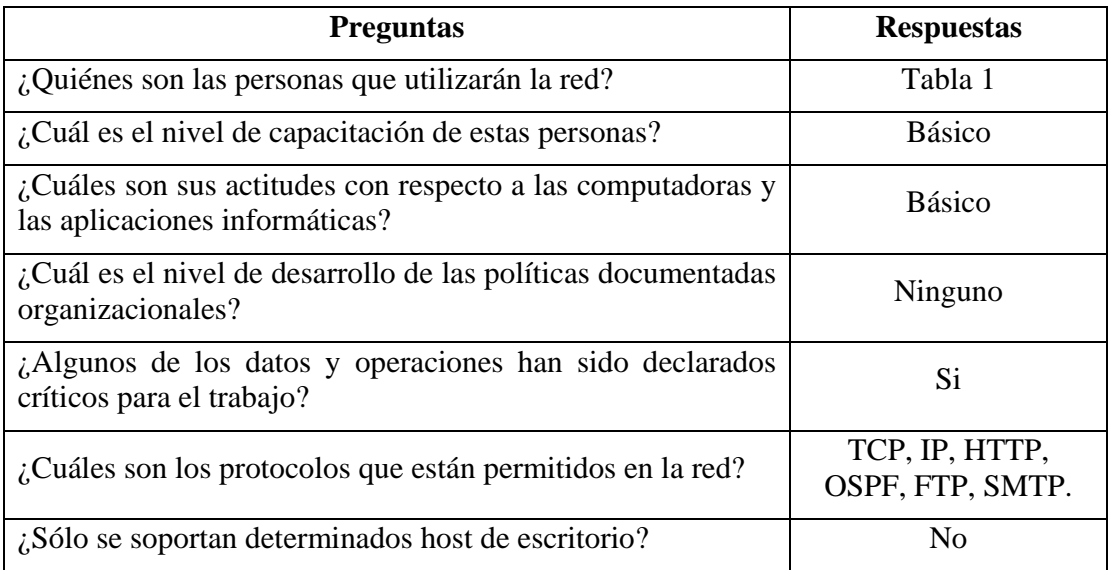

Después de un minucioso análisis de los requisitos se arribó a los siguientes elementos:

1. Se puede deducir por las características del negocio que la disponibilidad de la red debe estar determinada esencialmente por el acceso a los recursos como elemento crítico.

2. Los elementos de hardware críticos de la red son las dos computadoras de altas prestaciones que funcionan como servidores, fundamentalmente la que provee la base de datos con la información que maneja la entidad.

3. Se debe ofrecer capacitación al personal de la entidad para operar la red de datos planificada.

4. Solo tendrán acceso a la información disponible en la base de datos el director de la entidad, los jefes de departamentos y los especialistas pertinentes.

5. La base de datos será administrada por el especialista informático y solo él y el director de la empresa tendrán acceso al servidor.

6. Se deben desarrollar políticas a nivel de organización en función de garantizar la seguridad física y lógica del equipamiento.

**<sup>©</sup> Universidad Estatal del Sur de Manabí. Jipijapa, Ecuador. 189**

8. Debe establecerse un sistema de gestión de la seguridad de la información (SGSI) para garantizar la seguridad de la información disponible.

## **DESARROLLO**

### **Diseño de la estructura y topología de la red**

El diseño de topología LAN se puede dividir en las tres siguientes categorías únicas del modelo de referencia OSI:

- Capa de red.
- Capa de enlace de datos
- Capa física

Antes de decidir que topología utilizar se realizará un análisis de los conceptos de topología y el caso en cuestión.

Se denomina topología a la forma física que adopta el cableado de la red y, en segundo plano, al modo de transmisión de los seriales eléctricos que viajan a través de él (Gabriel, 2004), (Mar et al., 2019).

**Topología física:** Se refiere a la disposición física de las maquinas, los dispositivos de red y cableado. Así, dentro de la topología física se pueden diferenciar 2 tipos de conexiones: punto a punto y multipunto.

**Topología lógica:** Se refiere al trayecto seguido por las señales a través de la topología física, es decir, la manera en que las estaciones se comunican a través del medio físico. Las estaciones se pueden comunicar entre sí, directa o indirectamente, siguiendo un trayecto que viene determinado por las condiciones de cada momento.

Partiendo de las características de los equipos desplegados en la entidad, así como las condiciones estructurales descritas, se define utilizar como topología una Estrella. En redes LAN con esta topología cada estación está directamente conectada a un nodo central, generalmente a través de dos enlaces punto a punto. uno para transmisión y otro para recepción (Stallings, 2000), (Mar-Cornelio et al., 2019).

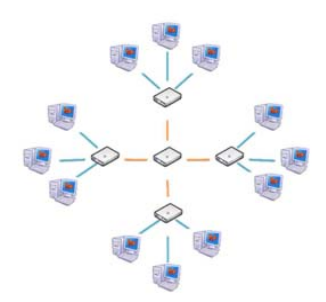

**Figura 1.** Topología Estrella Extendida

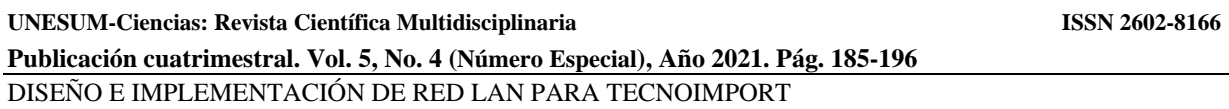

La topología en estrella extendida es igual a la topología en estrella, con la diferencia de que cada nodo que se conecta con el nodo central también es el centro de otra estrella. Generalmente el nodo central está ocupado por un hub o un switch, y los nodos secundarios por hubs. La topología en estrella es considerada entre las más utilizadas, debido a la sencillez de su implementación y lo flexible ante la escalabilidad de la red (McMahon, 2004).

En la propuesta de solución al caso de la entidad en estudio, se define el switch2 como centro de esta estructura a partir del cual se enlazarán de forma extendida el resto de los componentes que integran la red. Esta topología tiene sus ventajas, por ejemplo, el despliegue del cableado que tiende a ser más corto y la capacidad de limitar la cantidad de dispositivos que se deben interconectar con cualquier nodo central. Por otra parte, también hay desventajas como por ejemplo que si el nodo central falla, toda la red deja de transmitir.

## **Diseño de la capa física**

En la red coexisten tres tipos de cableado: Cableado vertical, cableado horizontal y cableado de campus.

El propósito del cableado vertical "backbone" es proporcionar interconexiones entre cada uno de los concentradores y conmutadores (Forouzan, 2007),(Cornelio & Fonseca, 2017), (Mar Cornelio et al., 2016) que a través del cableado horizontal controlan las distintas áreas de trabajo en este caso los departamentos, sala de servidores y oficinas de la empresa, y el (los nodos) de telecomunicaciones establecidos en el diseño de la red. En este caso tiene lugar en el edificio de la entidad entre el primer piso y el segundo esencialmente. Basándonos en los parámetros de la Tabla #4 y el estándar TIA/EIA-568-A, el cableado vertical entre pisos establecido es el cable par trenzado de cobre no blindado categoría 5.

| Velocidad de la red interna. | 100 Mbps        |
|------------------------------|-----------------|
| Tecnología LAN.              | 100BASE-TX      |
| Longitud máxima que alcanza. | 100 metros      |
| Tipo de cable                | UTP Categoría 5 |

**Tabla 4.** Parámetros de la red

Se estima un volumen de tráfico de la red de alrededor de 50 usuarios, se manejan datos tales como imágenes y vídeos y audios por tanto se determinó que para satisfacer las necesidades la red debe tener una velocidad como la que se muestra en la Tabla 4.

El cableado horizontal es la parte de sistema de cableado estructurado que se extiende desde el área de trabajo a nivel de edificio hasta el armario del cuarto de telecomunicaciones (TC) que se localiza en el primer piso del edificio. En la propuesta actual se define que el cableado horizontal se despliegue a lo largo del falso techo.

El cableado de campus son redes de área local a través de un área geográfica limitada, como un campus de verano, o una base militar. En este caso el cableado de campus está concebido entre el borde del edificio principal (Router1) y el Proveedor de Servicios de Internet (IPS).

**© Universidad Estatal del Sur de Manabí. Jipijapa, Ecuador. 191**

Se define como medio de transmisión para esta parte de la red el cable de fibra óptica multimodo 1000Base-SX que cuenta con dos hilos de conducción a una velocidad máxima de 1000 Mbps y una distancia de 400 metros (Cornelio & Fonseca, 2017).

## **Diseño de la capa de enlace**

El diagrama lógico de la red es uno de los elementos más importantes de la misma, sobre todo para diagnosticar problemas de conectividad. El mismo se muestra a continuación:

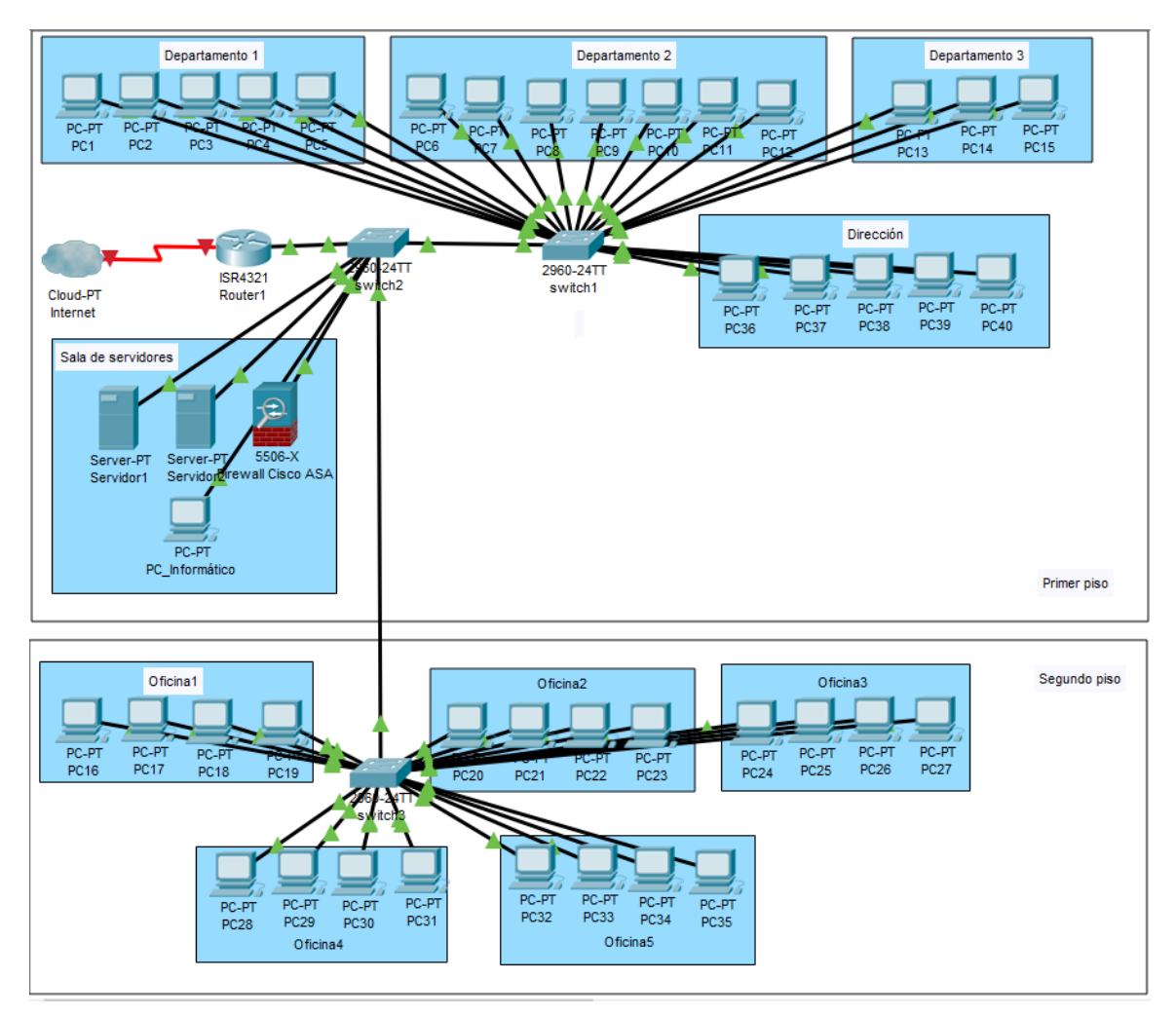

**Figura 2.** Diseño lógico de la red

A continuación, se describe el equipamiento disponible en toda la red LAN de la entidad:

| Equipo            | Densidad de puertos    | <b>Ubicación</b> |
|-------------------|------------------------|------------------|
| Router1 (ISR4321) | Cuatro interfaces Fast | Primer piso      |

**Tabla 5.** Equipamiento de la red

**192 UNESUM-Ciencias. Publicación cuatrimestral. Vol. 5, Año 2021, No. 4 (Número Especial),** 

**UNESUM-Ciencias: Revista Científica Multidisciplinaria ISSN 2602-8166** 

**Publicación cuatrimestral. Vol. 5, No. 4 (Número Especial), Año 2021. Pág. 185-196** DISEÑO E IMPLEMENTACIÓN DE RED LAN PARA TECNOIMPORT

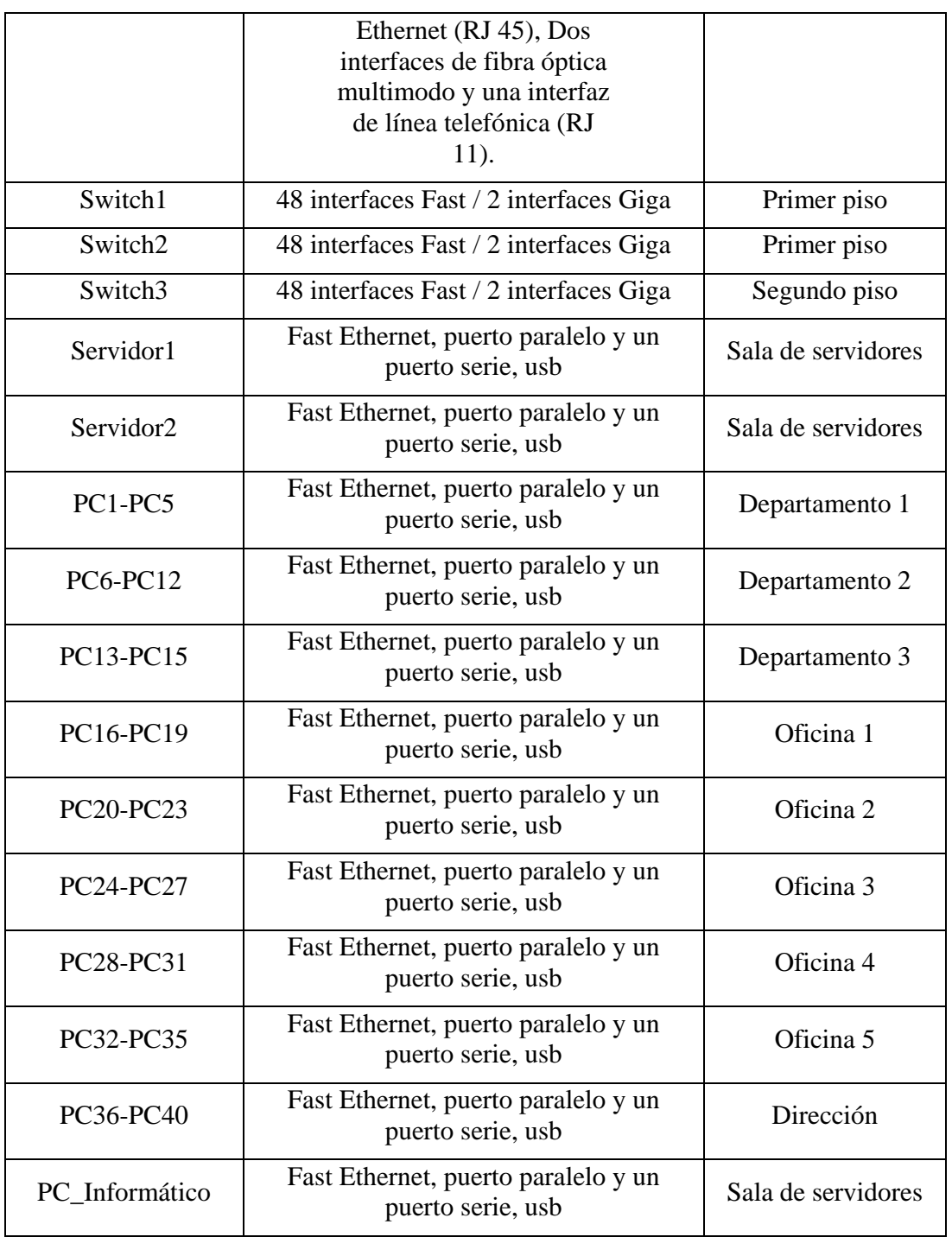

Se organiza lógicamente la red en 3 Vlans: Servicios, Primer Piso y Segundo Piso:

**Tabla 6.** Vlans de la red

**<sup>©</sup> Universidad Estatal del Sur de Manabí. Jipijapa, Ecuador. 193**

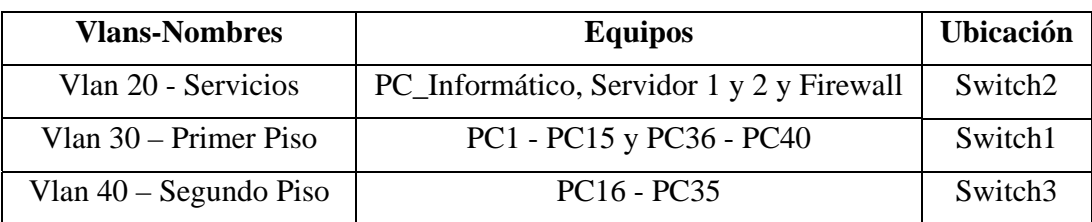

En la red que se presenta el Router1 es el dispositivo de nivel 3 que se considera como uno de los dispositivos más importantes y es el encargado de encaminar los paquetes en la red, el enrutamiento de Capa 3 determina el flujo de tráfico entre los segmentos de red física (Mar & Gulín, 2018). El direccionamiento es uno de los elementos fundamentales de esta capa, la forma lógica en que se organiza la red y los rangos de red para las Vlans disponibles es la siguiente:

**Tabla 7.** Direccionamiento de la red interna

| <b>Nombres</b>           | Dirección de red | Rango de host    |
|--------------------------|------------------|------------------|
| Vlan 20 - Servicios      | 192.168.1.0      | 192.168.1.1-30   |
| Vlan 30 – Primer Piso    | 192.168.1.32     | 192.168.1.33-94  |
| Vlan $40 - Segundo Piso$ | 192.168.1.96     | 192.168.1.97-154 |

La tabla de enrutamiento del dispositivo de encaminamiento de la red está definida de la siguiente manera:

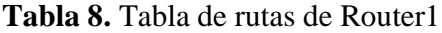

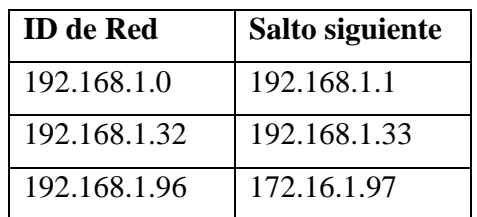

#### **CONCLUSIONES**

Como resultado de la interacción con los trabajadores de TECNOIMPORT se logró determinar los principales elementos que debían caracterizar la red de computadoras de la entidad.

A partir del análisis de los requerimientos de la red se determinó el diseño físico de la red determinando, especificando la topología, los términos del cableado estructurado, el diseño lógico de la red estableciendo las subredes y estructuras que componen la red de la institución.

Una vez definidas las divisiones lógicas de la red de la institución mediante las tres Vlans, se describieron sus respectivos esquemas de direccionamiento y el equipamiento de interconexión que las integran.

**194 UNESUM-Ciencias. Publicación cuatrimestral. Vol. 5, Año 2021, No. 4 (Número Especial),** 

**UNESUM-Ciencias: Revista Científica Multidisciplinaria ISSN 2602-8166** 

**Publicación cuatrimestral. Vol. 5, No. 4 (Número Especial), Año 2021. Pág. 185-196** DISEÑO E IMPLEMENTACIÓN DE RED LAN PARA TECNOIMPORT

#### **REFERENCIAS BIBLIOGRÁFICAS**

Forouzan B. (2007). Data communications and networking. 4th Edition. McGrawHill. ISBN 978-0-07-296775-3.

Gabriel G. (2004). Redes: La guía de referencia actual y definitiva. MP Ediciones S.A.

- McMahon R. (2004). Introducción a las redes. Grupo Anaya Comercial ISBN 978-84-415159-2-5
- Regalado J., Fray V., Azúa M., Murillo L., Parrales G., Campozano Y., Pin A. (2018). Redes de computadoras. Editorial Área de Innovación y Desarrollo S.L. ISBN 978-84-948577-2-0

Stallings W. (2000). Comunicaciones y redes de computadoras. 6ta edición. Prentice Hall.

- Vega C., Aracil J. (2018). Explorando el proceso de recolección, análisis y visualización del tráfico en las redes de computadoras. Universidad Autónoma de Madrid. [Consultado el: 3 de junio de 2021.] Recuperado de: https://dialnet.unirioja.es/servlet/tesis?codigo=147036
- Cornelio, O. M., & Fonseca, B. B. (2017). Base Orientadora de la Acción para el desarrollo de prácticas en un Sistema de Laboratorios a Distancia. Revista Científica, 1(29).
- Mar-Cornelio, O., Santana-Ching, I., & González-Gulín, J. (2019). Sistema de Laboratorios Remotos para la práctica de Ingeniería de Control. Revista Científica(36), 356-366.
- Mar Cornelio, O., Gulín González, J., Santana Ching, I., & Rozhnova, L. (2016). Sistema de Laboratorios a Distancia para la práctica de Control Automático. Revista Cubana de Ciencias Informáticas, 10(4), 171-183.
- Mar Cornelio, O., Santana Ching, I., & Gulín González, J. (2020). Operador por selección para la agregación de información en Mapa Cognitivo Difuso. Revista Cubana de Ciencias Informáticas, 14(1), 20-39.
- Mar, O., & Gulín, J. (2018). Model for the evaluation of professional skills in a remote laboratory system. Revista Científica, 3(33), 332-343.
- Mar, O., Santana, I., & Gulín, J. (2019). Algorithm to determine and eliminate neutral nodes in Cognitive Neutrosophic Map. Neutrosophic Computing and Machine Learning, 8, 4-11.

**<sup>©</sup> Universidad Estatal del Sur de Manabí. Jipijapa, Ecuador. 195**

Dayana Mendoza Peña

**196 UNESUM-Ciencias. Publicación cuatrimestral. Vol. 5, Año 2021, No. 4 (Número Especial),**